ホームページが更新されていない場合は、一度下記の操作をお試しください。

パソコンの場合

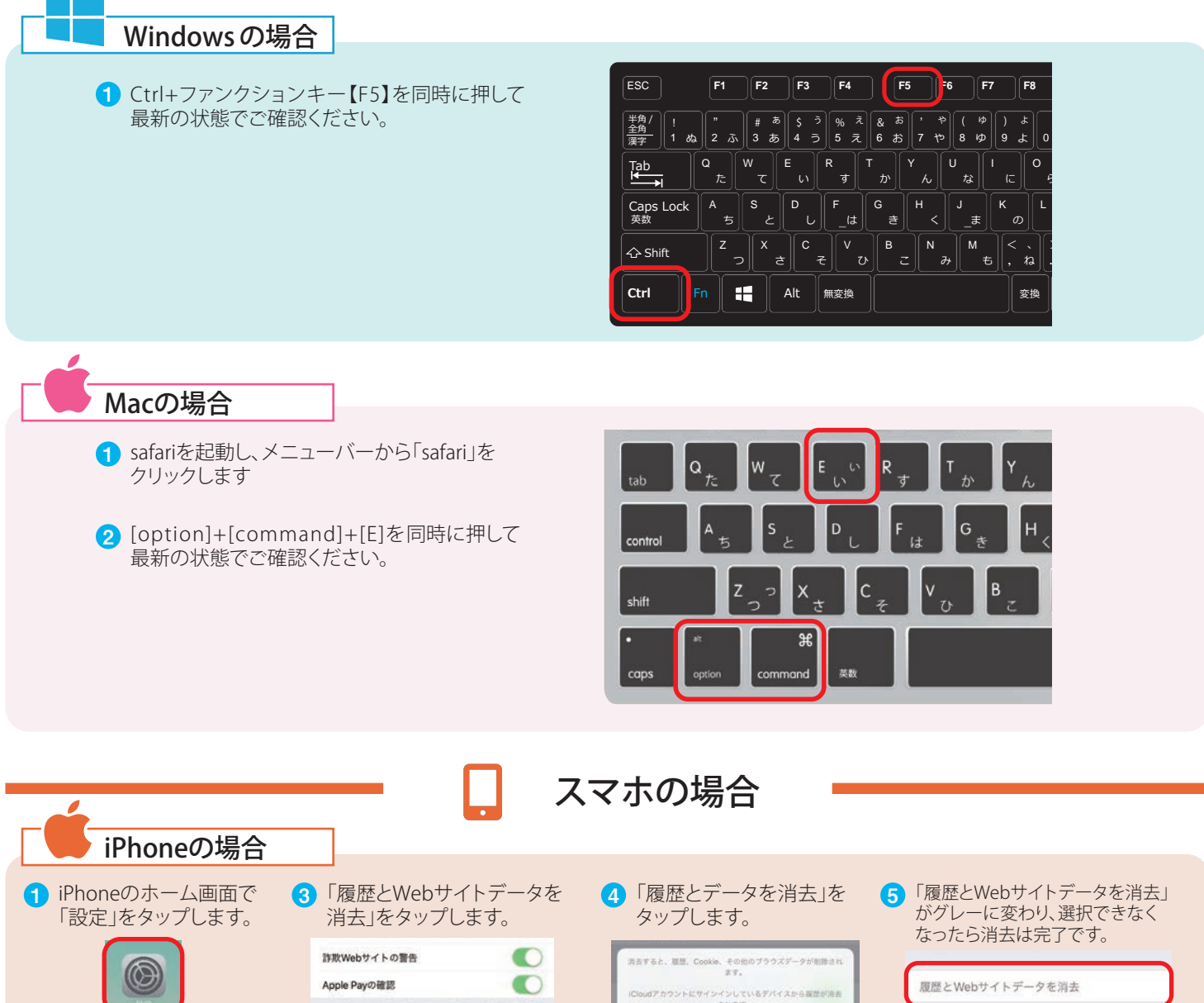

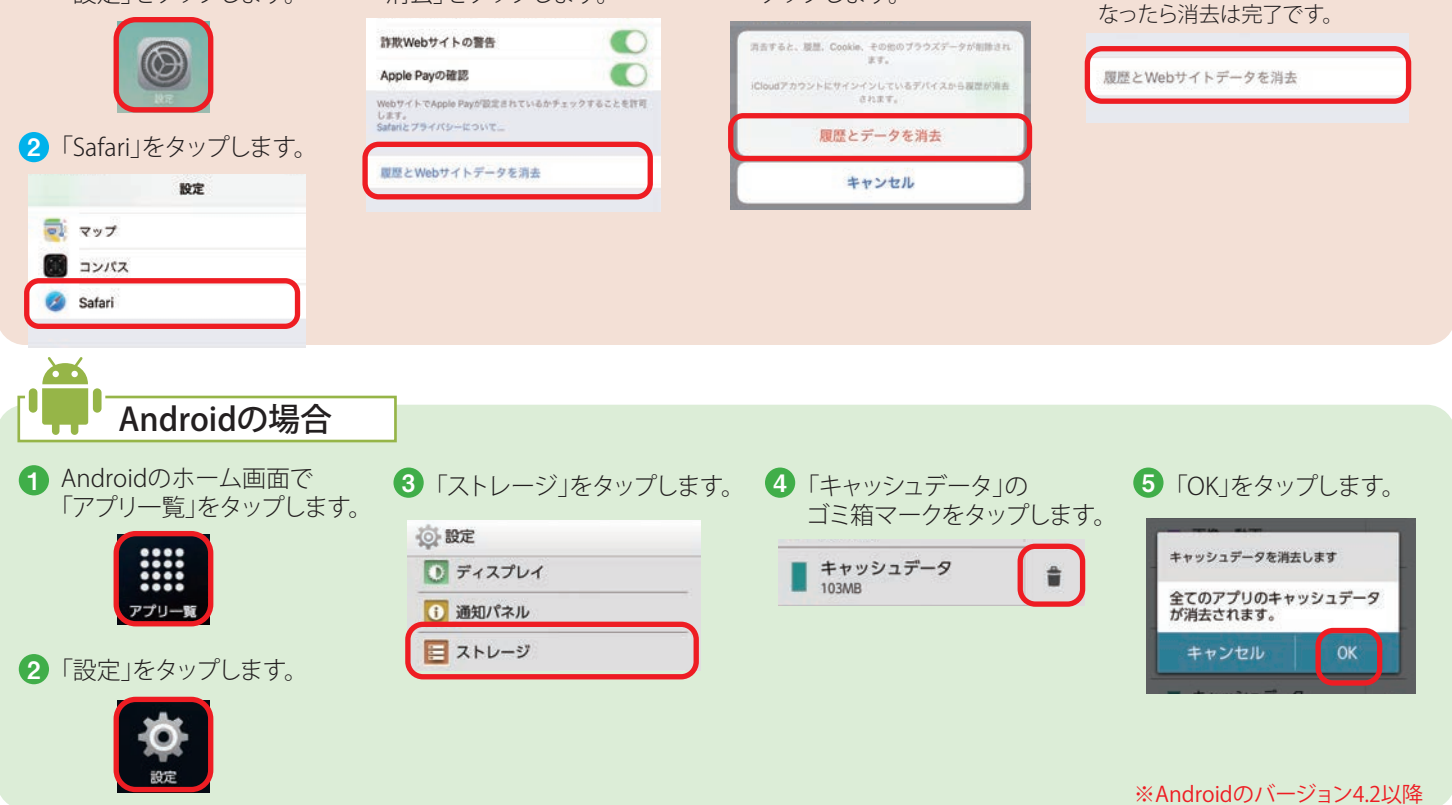

株式 会社ユーズ

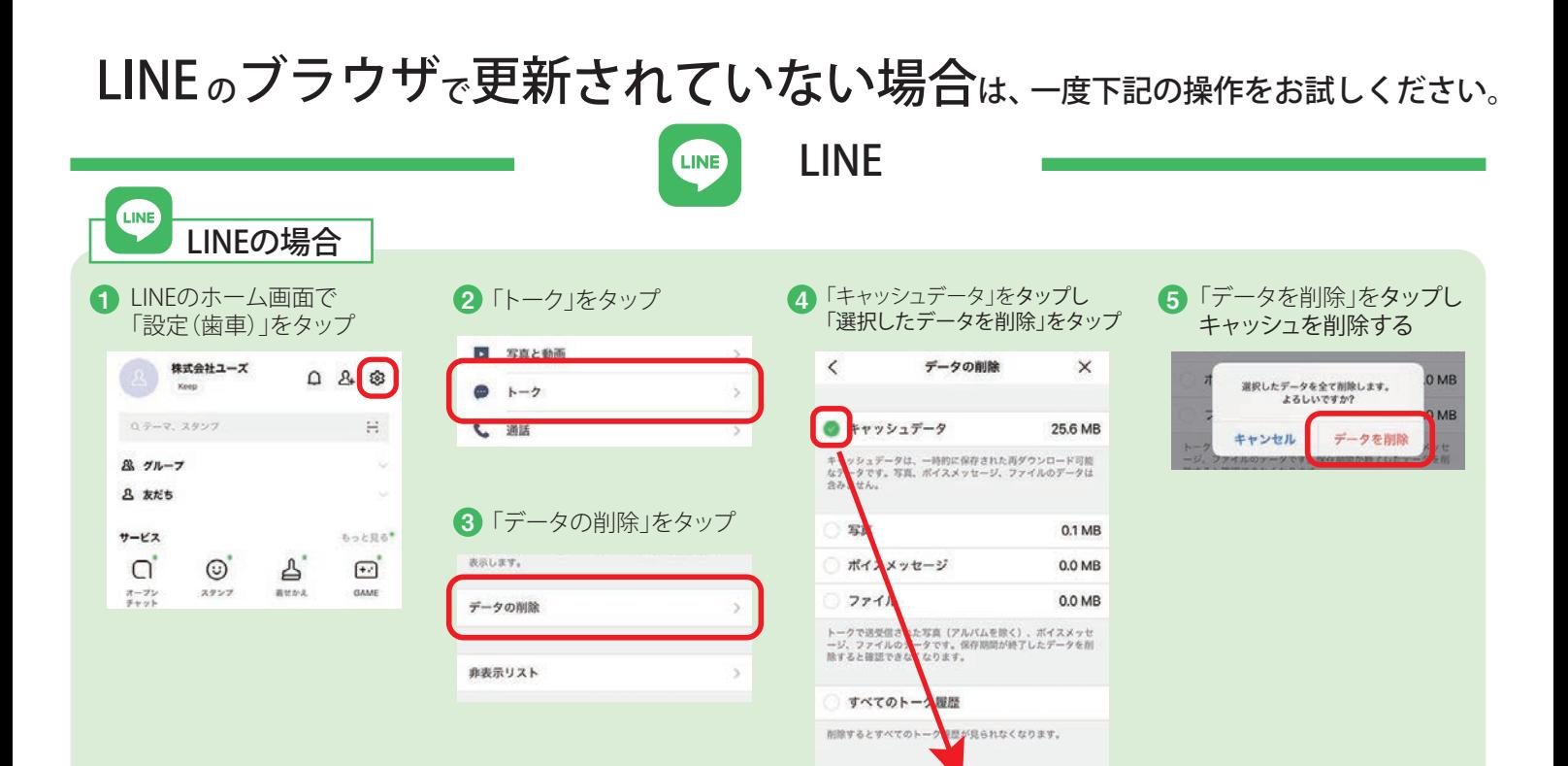